### **Recinto de Ponce UNIVERSIDAD INTERAMERICANA DE PUERTO RICO**

## **Pasos para Completar Entrevista de Entrada**

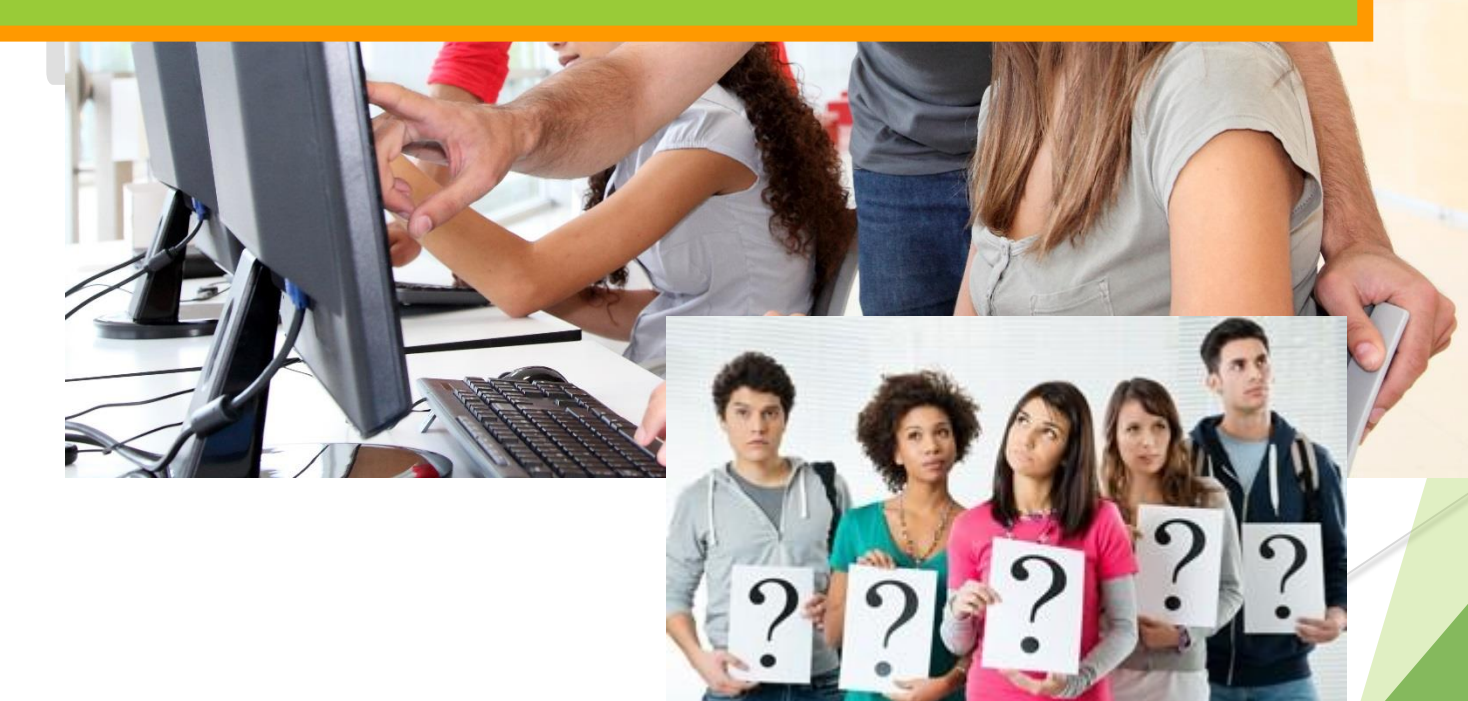

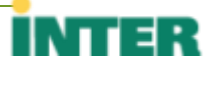

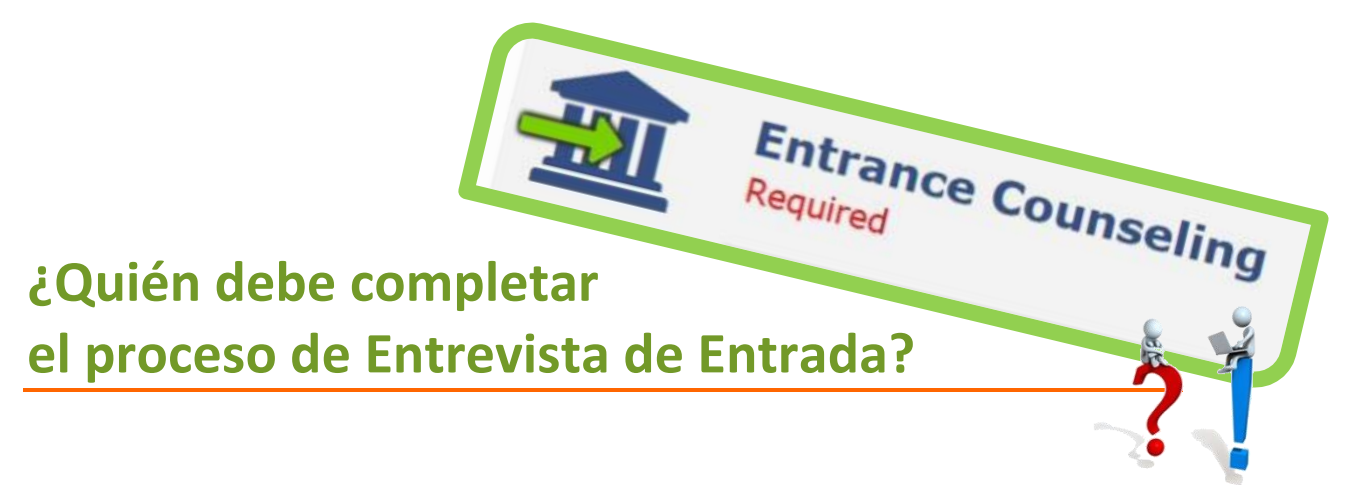

- Estudiantes que por **primera vez** van a solicitar préstamo estudiantil.
- Estudiantes transferidos que tuvieron préstamo en otra institución y ahora estarán matriculados en la Universidad Interamericana de Puerto Rico, **Recinto de Ponce.**
- $\Rightarrow$  Estudiantes que estaban matriculados en otro recinto de la Universidad Interamericana de Puerto Rico y ahora estarán matriculados en el **Recinto de Ponce.**

### Acceda a [http://www/studentloans.gov.](http://www/studentloans.gov)

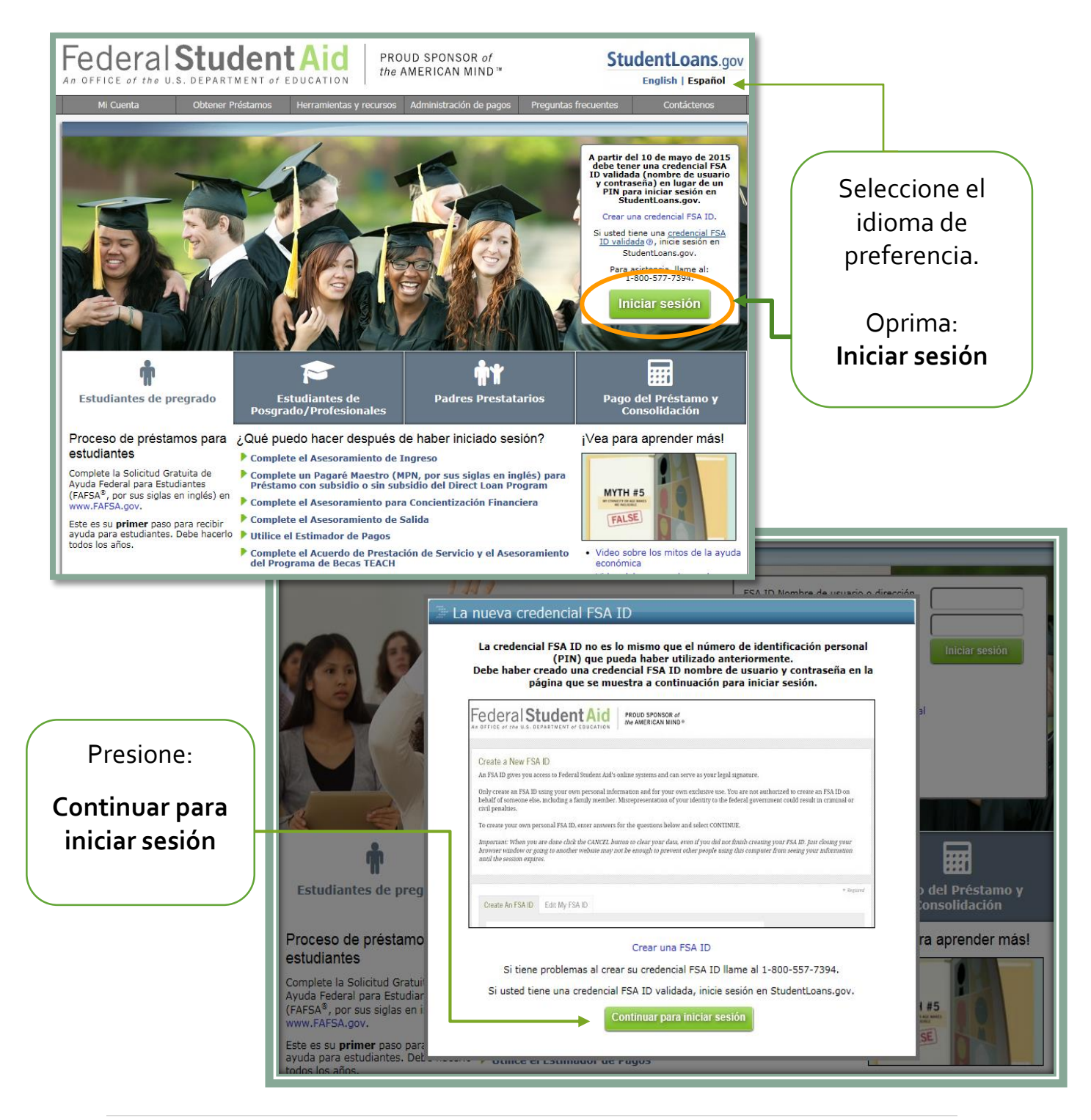

### Ingrese su credencial FSA ID (nombre de usuario o dirección de correo electrónico) y su contraseña. Presione: **Iniciar sesión**.

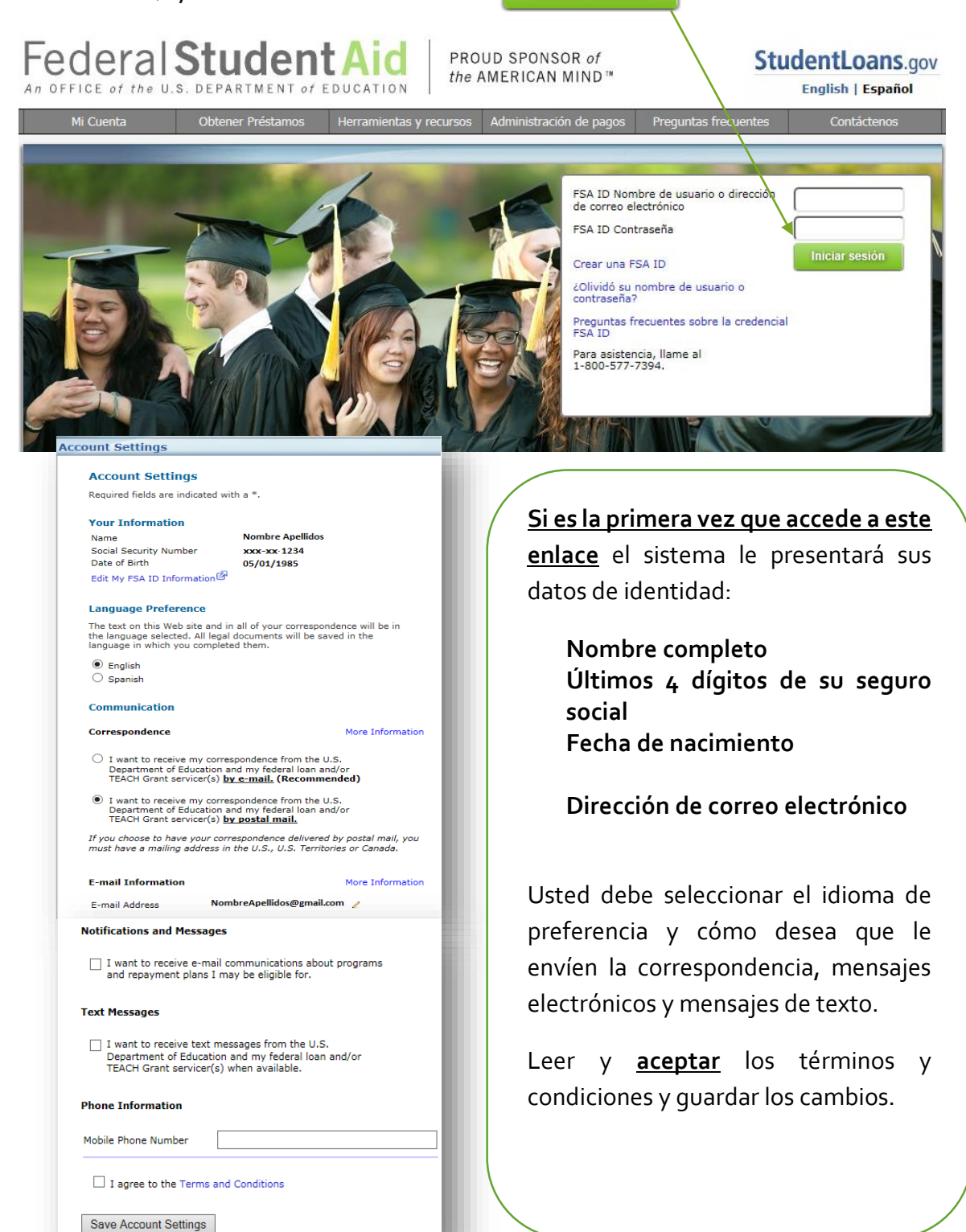

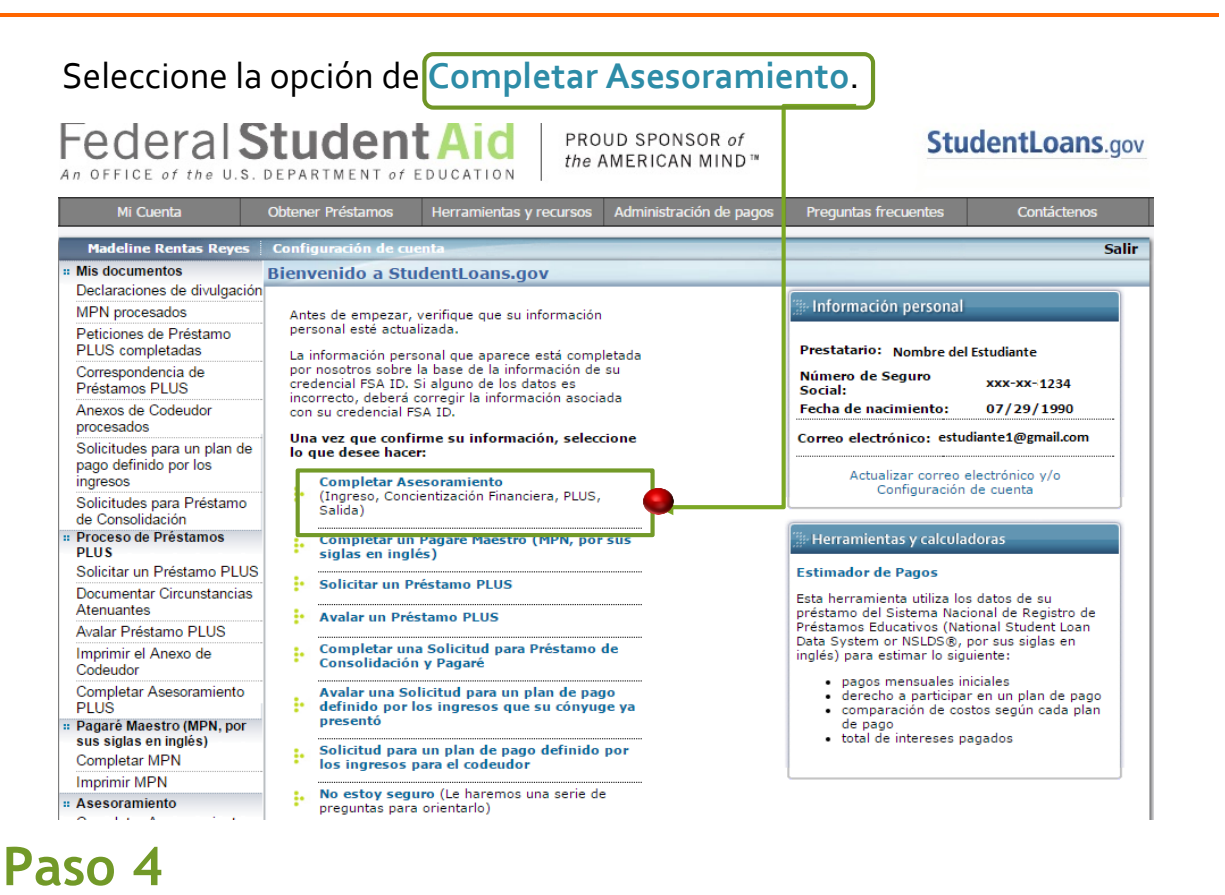

Seleccione el tipo de entrevista; en esta ocasión es la entrevista de entrada: **Asesoramiento de ingreso**.

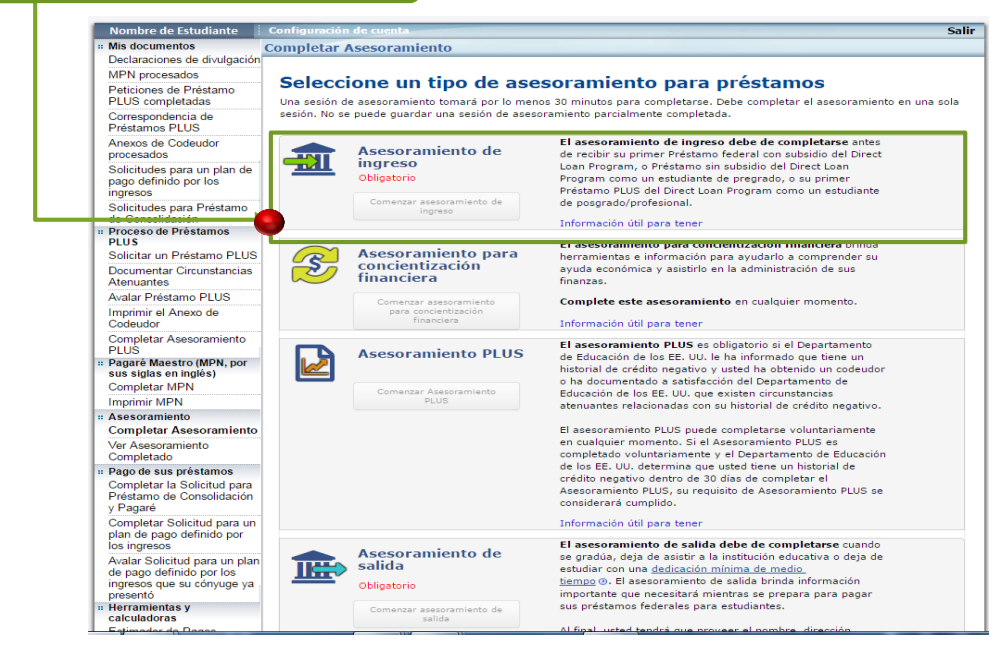

### Seleccione **INTER AMERICAN UNIVERSITY OF PUERTO RICO - PONCE**.

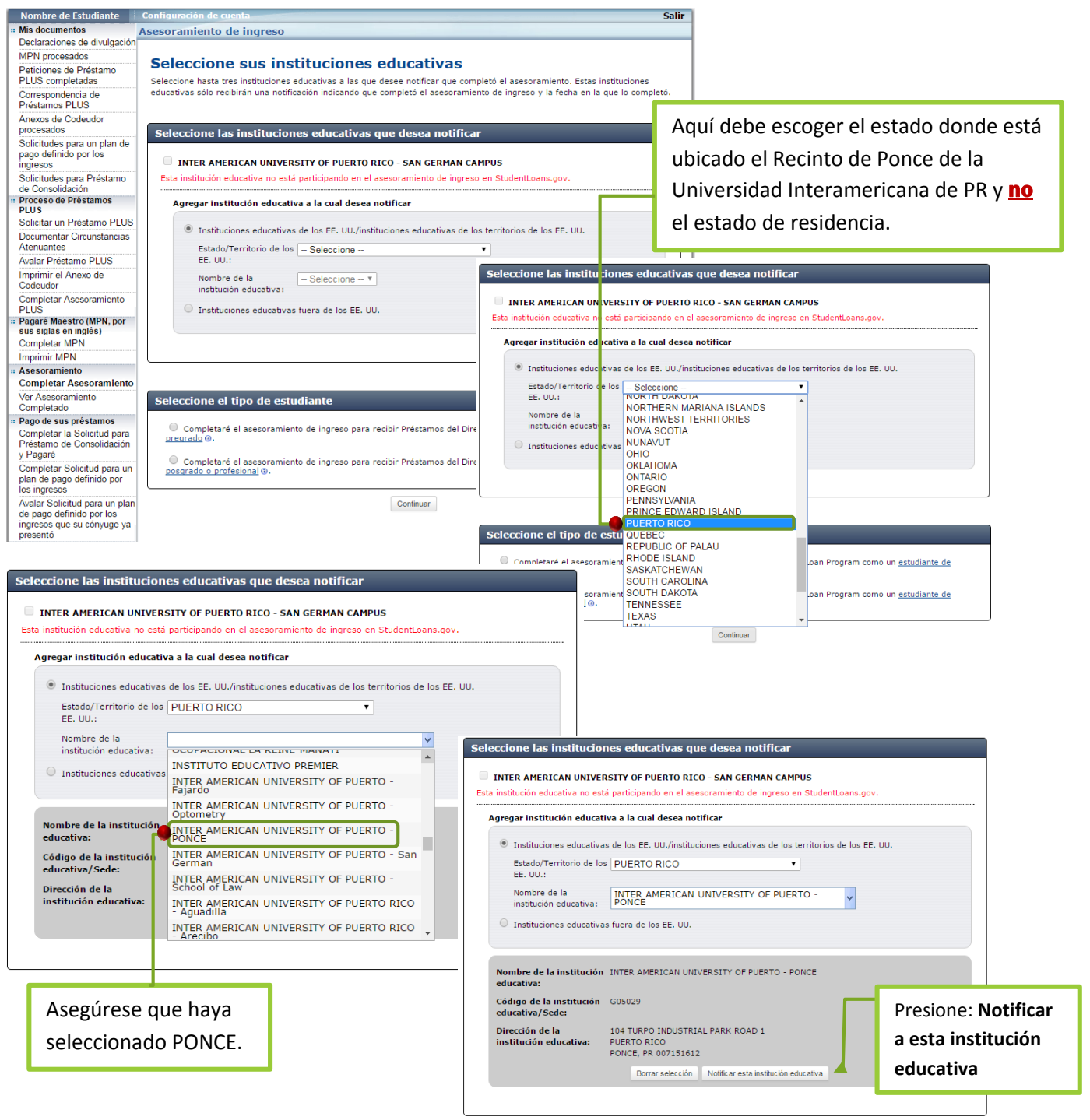

## **Paso 5 (cont.)**

Luego de haber seleccionado la universidad, debe identificar qué tipo de estudiante es. A nivel de maestría y/o doctorado, escoja estudiante de posgrado o profesional. Luego presione **Continuar**.

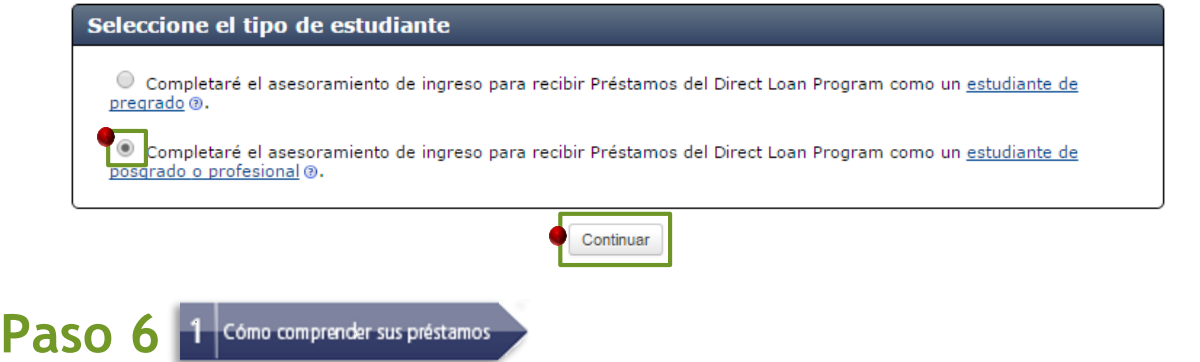

Debe leer todo lo relacionado a **sus préstamos estudiantiles** y estar listo(a) para contestar la pregunta que le aparecerá al final de esta sección.

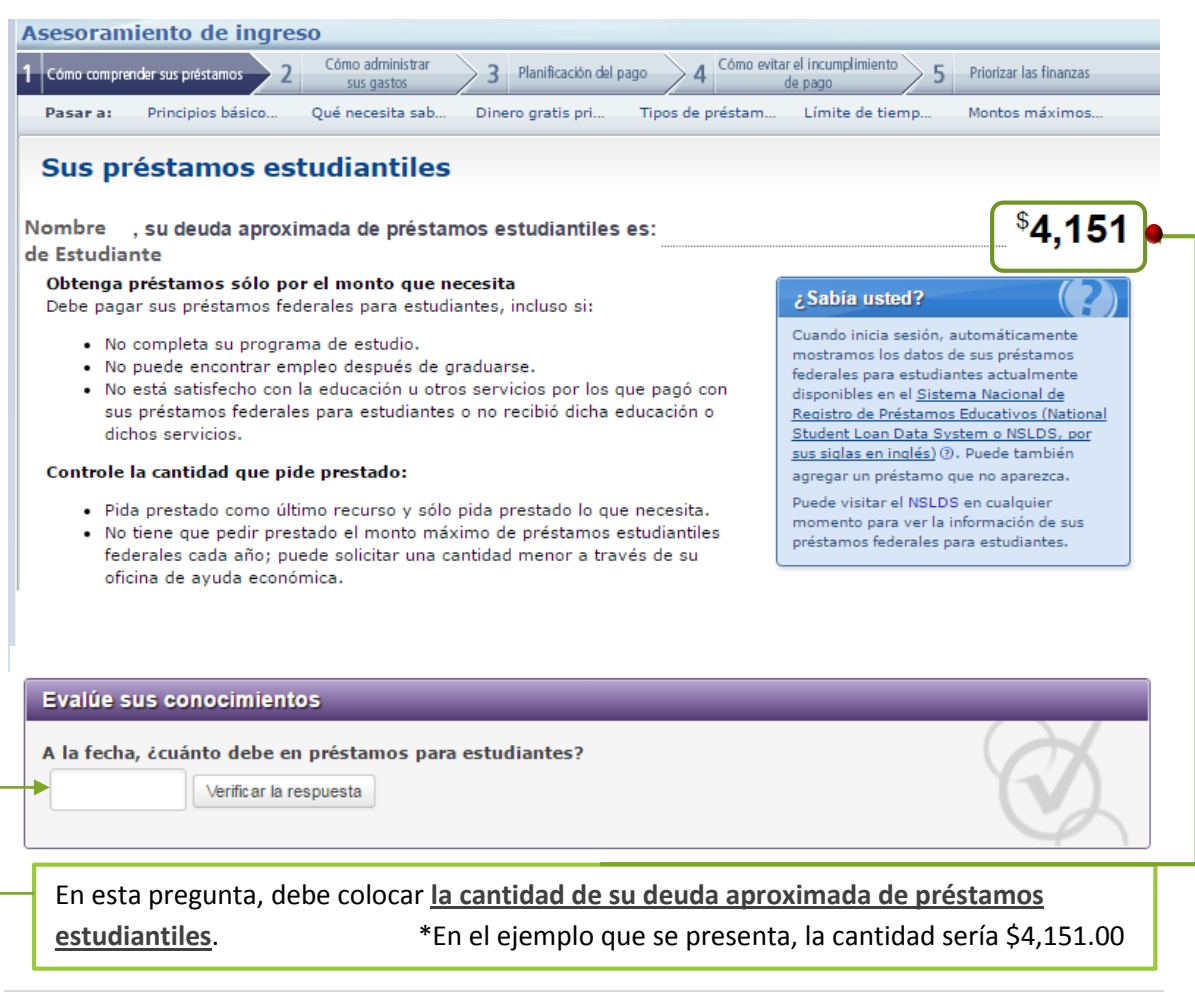

### Paso 6 1 Como comprender sus préstamos **(CONT.)**

Debe leer todo lo que le aparecerá bajo los siguientes títulos:

- **Principios básicos sobre préstamos**
- **Qué necesita saber**
- **Dinero gratis primero**

Luego de leer la información antes mencionada, deberá responder la(s) siguiente(s) pregunta(s):

Evalúe sus conocimientos

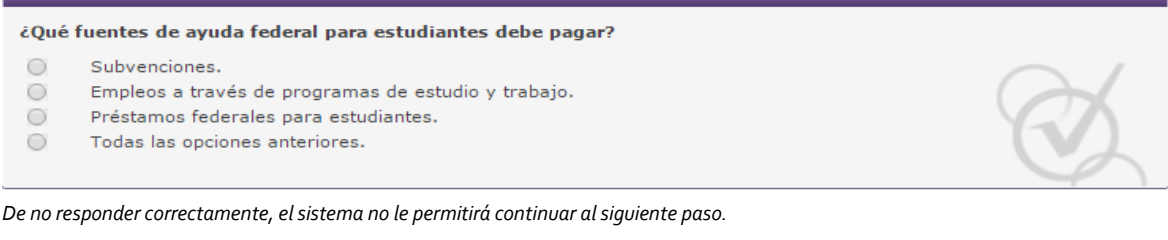

Continuar con la lectura y responder la pregunta que le aparecerá luego de la misma:

#### **Tipos de préstamos federales para estudiantes**

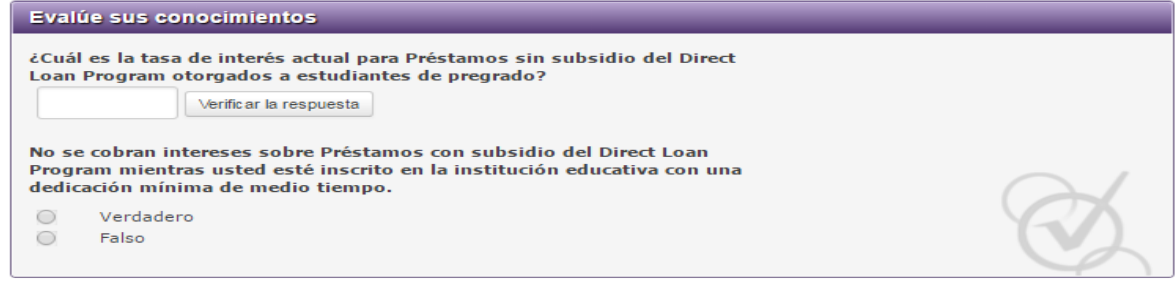

*De no responder correctamente, el sistema no le permitirá continuar al siguiente paso.* 

Continuar con la lectura y responder la pregunta que le aparecerá luego de la misma:

#### **Límite de tiempo del préstamo con subsidio del** *Direct Loan Program*

#### **Montos máximos de préstamo**

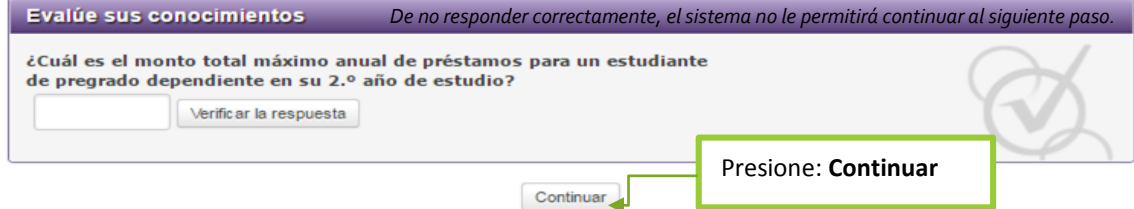

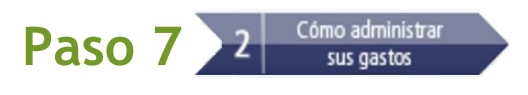

### **Debe realizar un presupuesto de gastos de estudio**

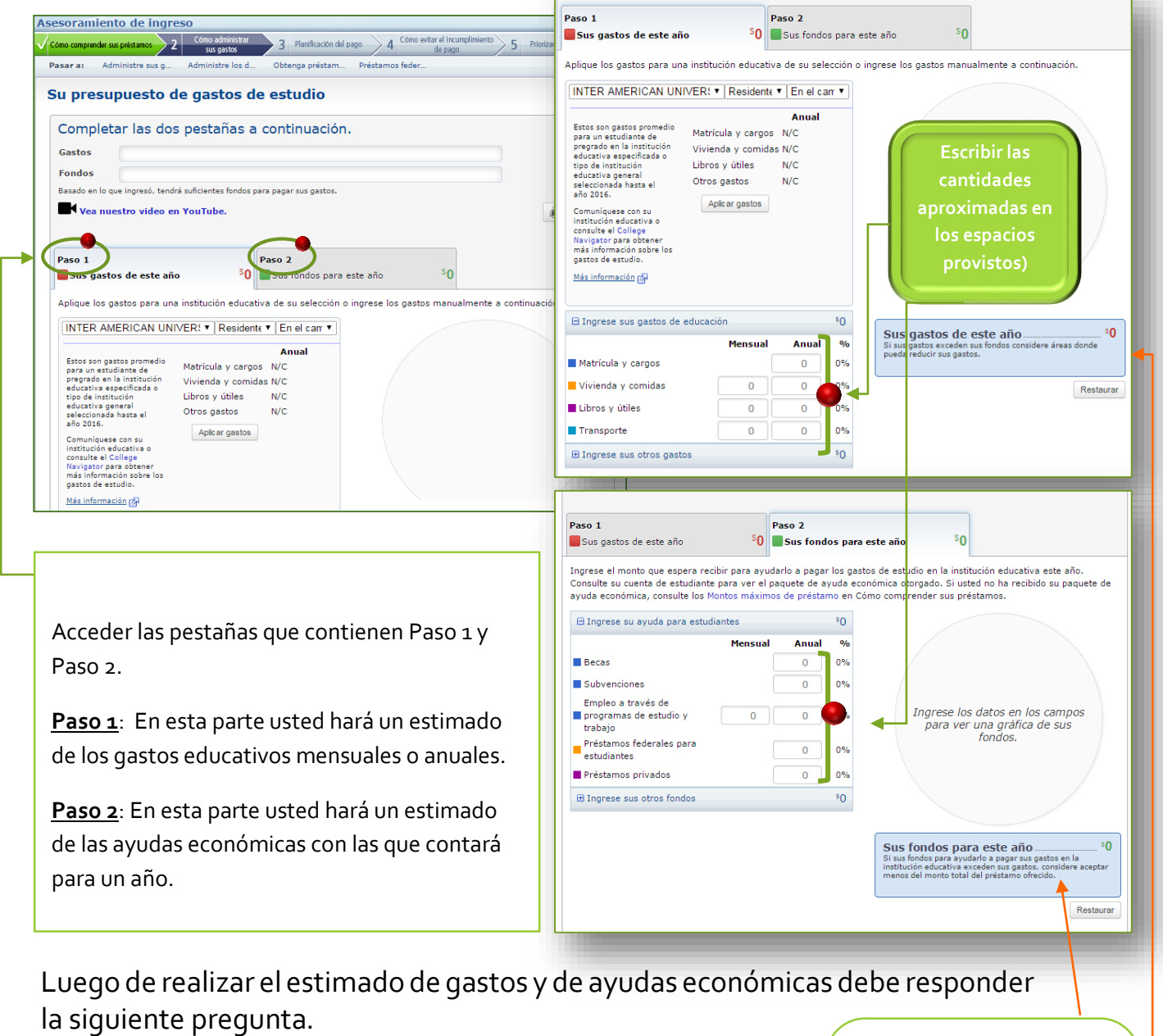

Evalúe sus conocimientos ¿Cuál es el total de gastos aproximados para este año? Verificar la respuesta ¿Cuántos fondos tiene disponibles para este año? Verificar la respuesta *De no responder correctamente, el sistema no le permitirá continuar al siguiente paso.*

El total de gastos aproximados y fondos disponibles le aparecerá en el cuadro azul a mano derecha, de cada uno del

**Paso 1** y **Paso 2**

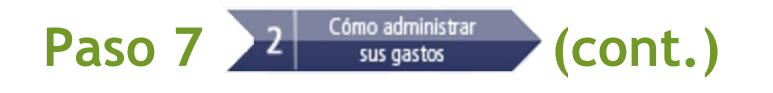

Luego de leer cada una de las siguientes secciones, usted deberá contestar dos preguntas.

- **Administre sus gastos**
- **Administre los desembolsos del préstamo**
- **Obtenga préstamos de manera responsable**
- **Préstamos federales primero**

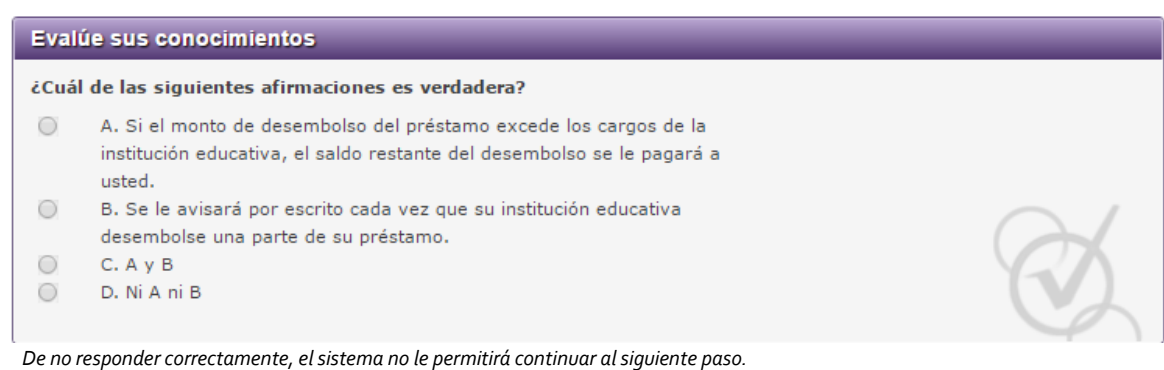

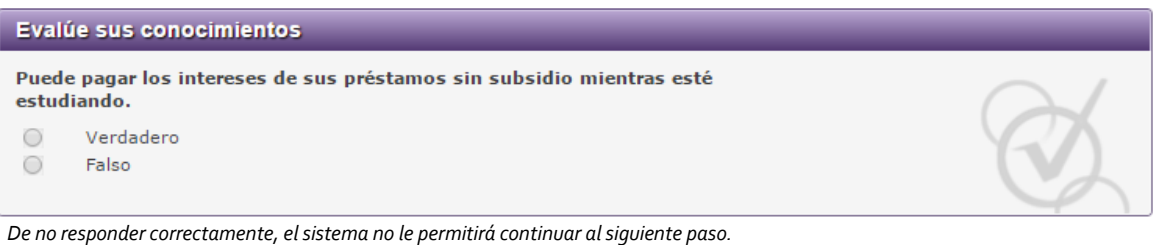

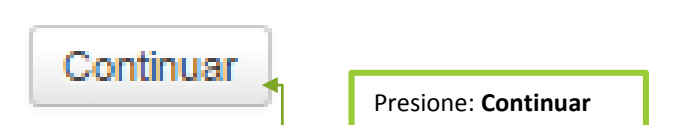

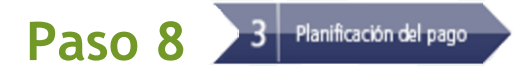

#### **Calcule lo qué deberá y ganará**

Acceder a **Paso 1** y **Paso 2**. En el Paso 1 usted verá el plan de pago estimado, basado en la deuda de préstamo. En el Paso 2 deberá escribir su ingreso anual.

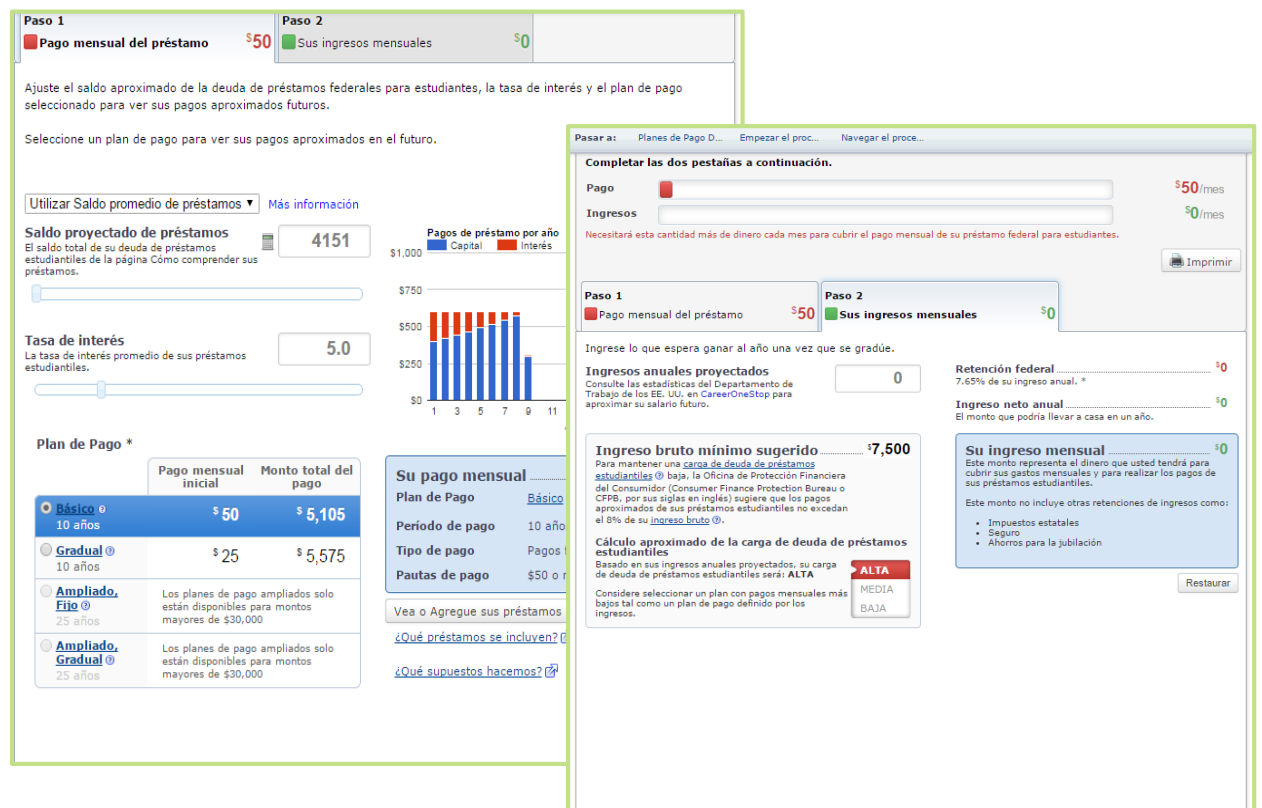

### Responder la pregunta:

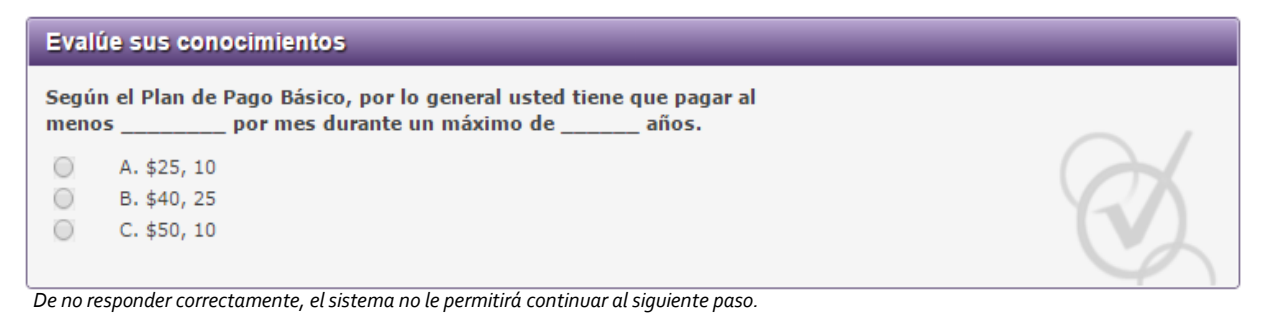

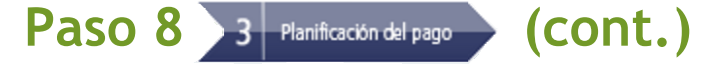

Leer y luego contestar la pregunta que le aparecerá al final de cada lectura:

- **Planes de Pago Definidos por los Ingresos**
- **Empezar el proceso de pago**
- **Navegar el proceso de pago**

#### Evalúe sus conocimientos

¿Según el Plan de Pago Basado en los Ingresos, el pago mensual de su préstamo federal para estudiantes será qué porcentaje de sus ingresos discrecionales?

10%  $\circ$  $\circ$ 

- 15%
- $\circ$ 20%

#### Evalúe sus conocimientos

¿Cuándo debe empezar a realizar pagos sobre los Préstamos con subsidio del Direct Loan Program y los Préstamos sin subsidio del Direct **Loan Program?** 

- $\circ$ 6 meses después de que deje de asistir a la institución educativa o reduzca su dedicación a menos de medio tiempo.
- $\bigcirc$ 3 meses después de que deje de asistir a la institución educativa o reduzca su dedicación a menos de medio tiempo.
- $\circ$ Nunca

#### Evalúe sus conocimientos

¿Con quién debe comunicarse para seleccionar o cambiar su plan de pago?

- La entidad federal que administra sus préstamos.  $\bigcirc$
- $\circ$ La oficina de ayuda económica de su institución educativa.
- $\circ$ El Departamento de Educación.

#### ¿Cuándo debe comunicarse con la entidad federal que administra sus préstamos? (Seleccione la mejor respuesta)

- $\circ$ A. Cuando cambie su domicilio.
- $\circ$ B. Cuando deje de asistir a la institución educativa.
- $\circ$ C. Cuando reduzca la dedicación a menos de medio tiempo.
- $\circ$ D. Cuando se enferme.
- $\circ$  $E, A, B, C$

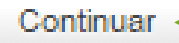

Presione: **Continuar**

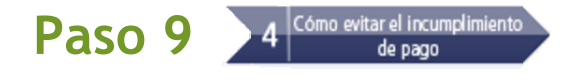

#### **Cómo evitar el incumplimiento de pago ¿Problemas para realizar los pagos?**

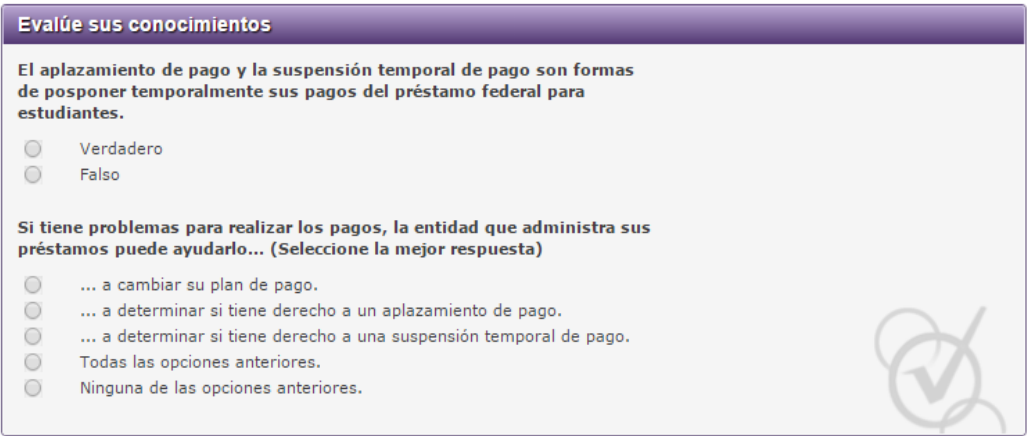

- **Perdone, anule o condone sus deudas**
- **Incurrir en mora e incumplimiento del pago**
- **Registros y controversias**

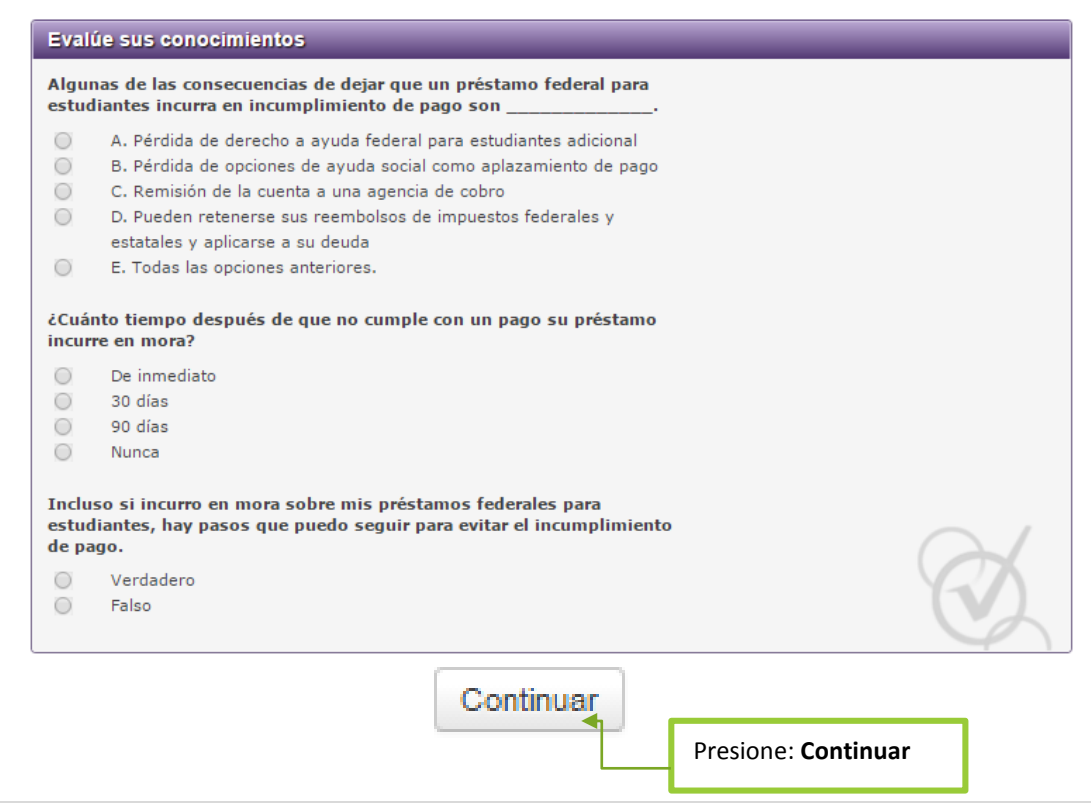

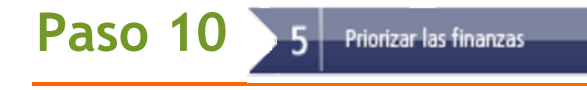

#### **Planifique para el futuro**

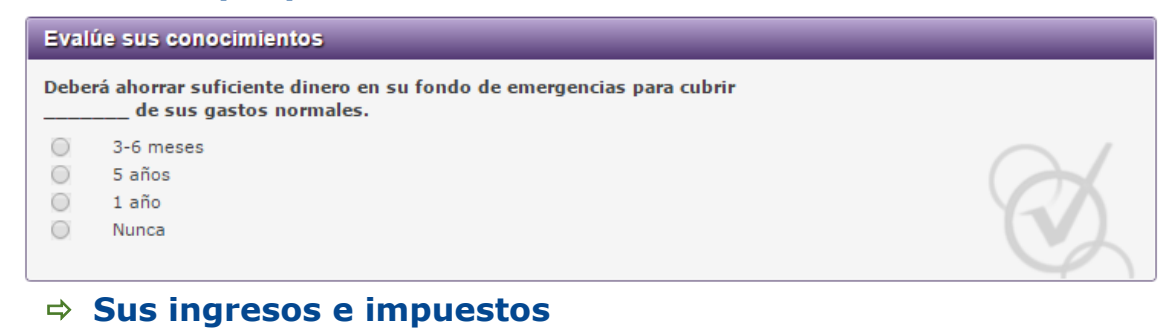

#### Evalúe sus conocimientos

Una deducción de impuestos reduce su ingreso tributable.

 $\circ$ Verdadero

 $\circ$ Falso

## **Su crédito e identidad**

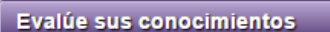

Destruir los documentos financieros que no necesite le ayudará a protegerse contra el robo de identidad.

 $\circ$ Verdadero  $\circ$ Falso

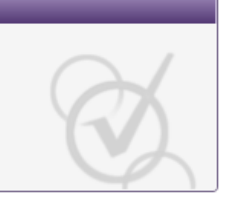

#### **Tarjetas de crédito y otros préstamos**

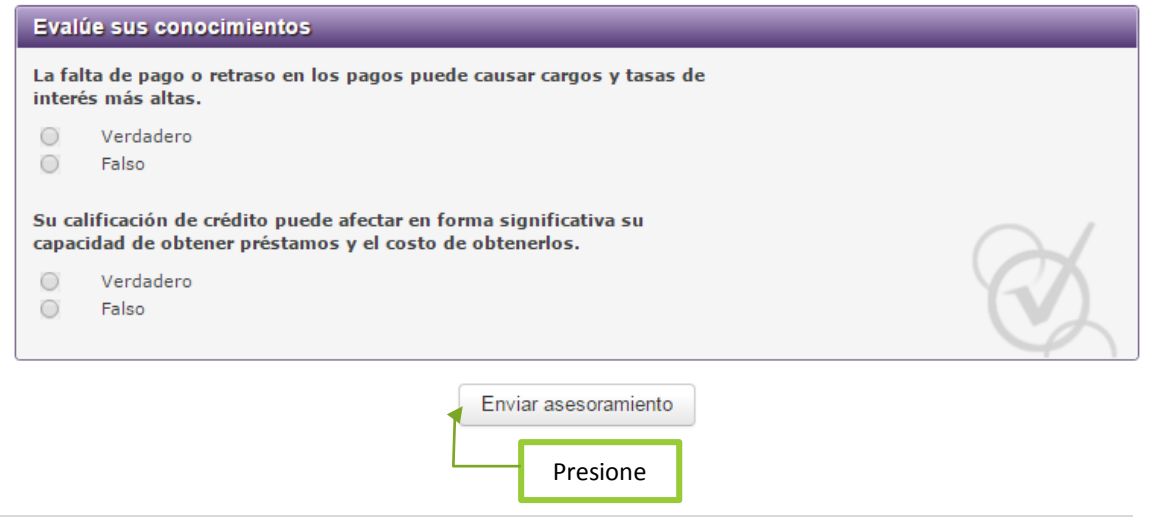

Seleccione

institución

educativa

Ver HTML

### **Paso Final**

Usted ha completado el proceso de Entrevista de Entrada. Debe enviar evidencia a la Oficina de Asistencia Económica escribiendo a [maestrias@ponce.inter.edu](mailto:maestrias@ponce.inter.edu) o

graduado@ponce.inter.edu

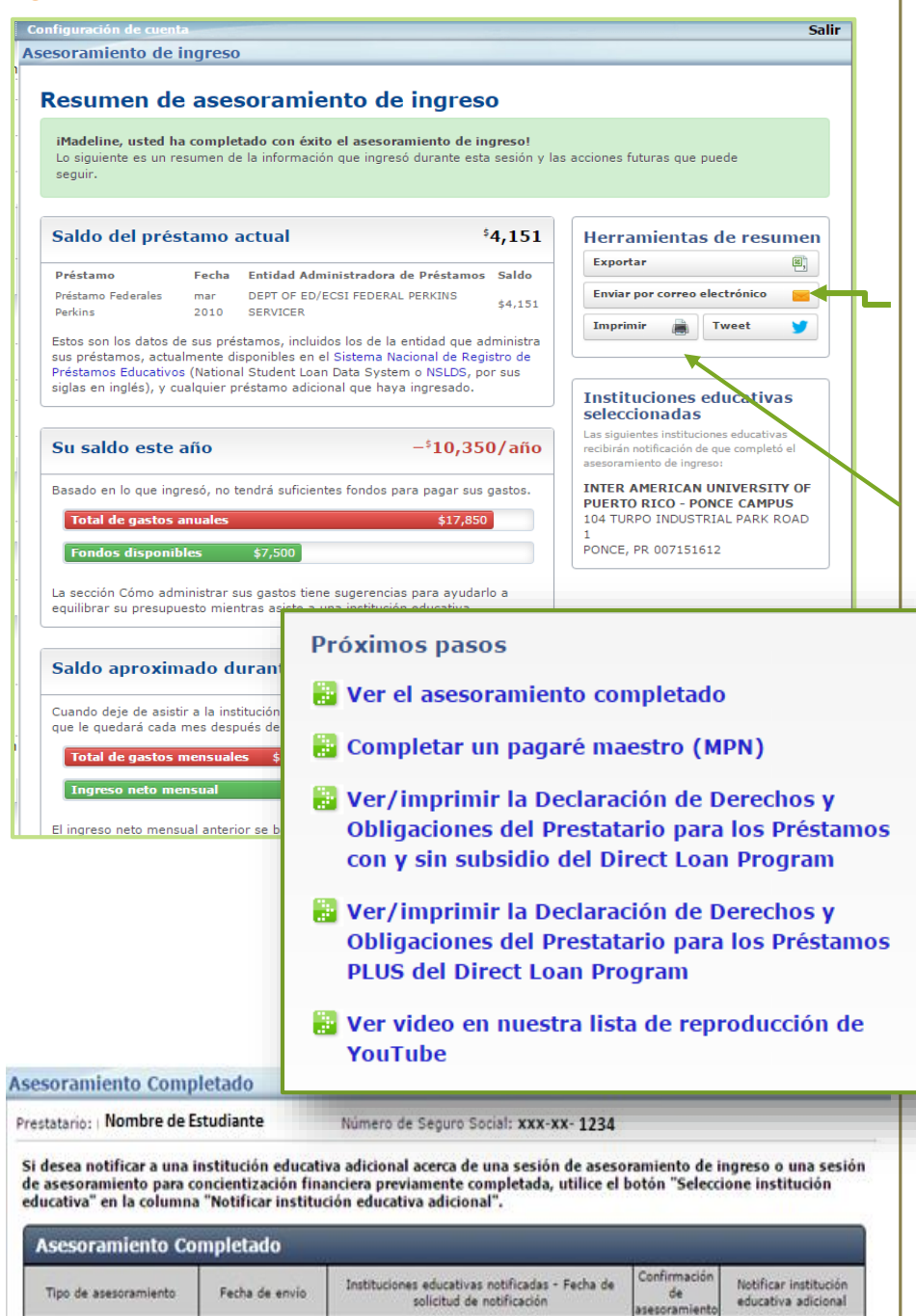

INTER AMERICAN UNIVERSITY OF PUERTO - PONCE

- marzo 29, 2016, 03:19:19 PM

# RESUMEN

. . .

Una vez usted haya terminado de contestar todas las preguntas y haya presionado el botón de **Enviar asesoramiento**, el sistema le proveerá el resumen de los datos provistos. Usted puede imprimir la confirmación o enviarla a su correo electrónico.

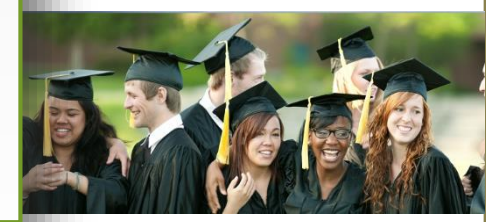

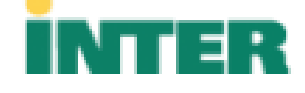

Revisado MRR 04/2016

marzo 29, 2016.<br>03:19:19 PM

Ingreso para préstamos

con/sin subsidio y PLUS